**Photoshop 2022 (Version 23.2) keygen.exe Free Download [Win/Mac] [Updated-2022]**

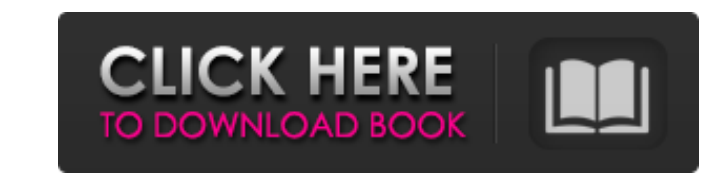

 $1/4$ 

What Is Photoshop? The Photoshop interface is accessed by navigating through the many tabs and tool bars found on the left and right. The layers panel on the left is where most of the editing work gets done. In the layers panel, you can add new layers, manipulate existing layers, cut out and paste new objects, and do other simple tasks. The tools found in the panels are described below. You may also wish to consider a newbie's Photoshop cheat sheet, which lists all of the command shortcuts and built-in features. How to Perform Common Editing Tasks in Photoshop 1. Image Editing Tools The various tools can be found at the top of the layers panel or on the menu bar. The following tools are used for common image editing tasks. Crop This tool crops part of the image. An adjustable box is used to crop the image, and a range of presets are provided. The Resize tool creates a new image from the original image. A dialog box is used to perform this task. The Clone tool performs a straightforward copy of a section of the image to the clipboard. The Magic Wand tool is used for lasso selections. It can select similar-looking areas or small shapes. It offers separate settings for lasso selection and deselection. The Direct Selection tool enables you to select an area or multiple areas with specific settings. The Free Transform tool lets you distort or reposition a layer. The Burn tool is used to remove image areas that may be undesired. The Dodge tool is used to lighten or darken selected areas of the image. The Burn and Dodge tools can be applied in either the positive or negative areas of the image. The Sponge tool is used to apply an effects to an image. It can be used to change the lighting of an image or to add visual effects, such as distorting the image. The Smudge tool is used to soften an image. The Smudge tool can be used in either the positive or negative areas of the image. The Clone Stamp tool is used to retouch a previously selected area. 2. The Layers Panel The layers panel enables you to organize and edit your layers. The following sections describe the layers panel in detail. 3. Non-Image Layers The layers panel also includes the following non-image layers that can be

The following topics are mentioned in this article. Read also: How to Fix Images on Photoshop and Lightroom How to Open Photoshop or Photoshop Elements You can open Photoshop or Photoshop Elements as long as you are logged in. Click the windows logo in the top left corner and click "Change the way Windows looks and works" Scroll down and click "Change your personal folder options" Now click on "Choose a different folder for your pictures, videos, and other files" In the folder location box, click on the location box and click on "Browse." Select the location of your preferred folder and click "OK." Adobe Photoshop You can follow the below steps: On the desktop, click on the Adobe Photoshop icon on the left. A new window will open. On the new window, click on "Add." An Image will open. You can also import a photo from your computer or transfer it from another program. Image Size Different image sizes are available to resize your images, mainly for print. Here are some image sizes: 300 dpi – A standard resolution for print 600 dpi – A standard resolution for print 800 dpi – A standard resolution for print 1200 dpi – A standard resolution for print 1333 dpi – A standard resolution for print 2048 dpi – A high-quality resolution for print Adobe Photoshop You can also follow these steps: Open Adobe Photoshop and click on "File" at the top right. Click on "Image" to open the image. A menu will open in the tool bar, and click on "Image" on the top. Under the "Image" menu, scroll down to "Resize." In the resizing options, click on "Image" and choose the size of the file you want. Click on the "Width" and "Height" to change the size of the image. You can also change the cropping size of the image to suit the size of your paper and canvas. Adobe Photoshop Or you can also follow these steps: Right click on the 388ed7b0c7

// Copyright 2014 The Go Authors. All rights reserved. // Use of this source code is governed by a BSD-style // license that can be found in the LICENSE file. // +build freebsd package unix\_test import ( "os" "testing" "golang.org/x/sys/unix" ) func TestIoctlSetInt(t \*testing.T) { \_, \_, err := unix.IoctlSetInt(int(os.Stderr.Fd()), unix.TIOCGSERIAL, 8) if err!= nil { t.Fatalf("IoctlSetInt: %v", err) } } func TestPpoll(t \*testing.T, ch chan int) { ch1 := make(chan int) ch2 := make(chan int) poller := unix.Ppoll(&unix.PpollOptions{ Input: ch1, Output: ch2, }) // FIXME: not currently working on freebsd, so // this is a quick hack This application claims priority to an application entitled xe2x80x9cDevice and Method for Zero-forcing Scrambling/Descrambling with Partial PDS (P-PDS) in Mobile Communications,xe2x80x9d filed in the Korean Industrial Property Office on Jun. 4, 1998 and there duly assigned Ser. No. 98-44850, the contents of which are hereby incorporated by reference. 1. Field of the Invention The present invention relates to a device and method for encoding and decoding with an orthogonal frequency division multiplexing (OFDM) scheme, and more particularly, to a device and method for encoding and decoding with an orthogonal frequency division multiplexing (OFDM) scheme, that is capable of zero-forcing (ZF) and

**What's New In?**

Living Donors for Kidney Transplant Below is a list of planned living donor kidney transplant programs in this area. DISCLAIMER: We try to keep our information up to date, but are not transplant professionals. While we make every effort to keep the information here current, please be aware that the information here may not always be accurate, so you should not rely on it. All the data here is from publicly available sources and we do not guarantee its accuracy. We recommend that you contact those listed to confirm information, as none of those listed are medical professionals, and their recommendations cannot be guaranteed to be accurate. When you do contact them, please be sure to ask your specific questions, and the best doctors or treatments may require the services of more than one. Remember - you are ultimately responsible for your health, so do not wait until it is too late to seek medical advice. You should also read our Donor and Transplant section to learn more about living and deceased organ donation.Q: Why is my Android test project's gradle fails to work? Hi I have a problem building the Android build of my project. I have been trying to build the android build of my project from the Android Studio build menu but whenever I choose the Android manifest project from the list of the items to be built, it always fails at the point where the gradle tries to build the android manifest project. The build fails to complete with the following error message: Executing tasks: [:app:generateDebugAndroidManifest] Executing tasks: [:app:generateDebugBuildConfig] Incremental java compilation is an incubating feature. :app:preBuild UP-TO-DATE :app:preDebugBuild UP-TO-DATE :app:checkDebugManifest :app:preReleaseBuild UP-TO-DATE :app:prepareComAndroidSupportAnimatedVectorDrawable2420Library UP-TO-DATE :app:prepareComAndroidSupportAppcompatV72320Library UP-TO-DATE :app:prepareComAndroidSupportSupportV42320Library UP-TO-DATE :app:prepareComAndroidSupportSupportV42321Library UP-TO-DATE :app:prepareComGoogleAndroidGmsPlayServices810Library UP-TO-DATE :app:prepareComGoogleAndroidGmsPlayServicesAds810

 $3/4$ 

Minimum: OS: Windows XP, Windows 7, Windows 8, Windows 8.1, Windows 10 Processor: Intel Pentium 1.3GHz, AMD Athlon 1.3GHz or higher Memory: 256MB RAM (Windows XP) or more (Windows 7, Windows 8, Windows 8.1, Windows 10) Graphics: Microsoft DirectX 7 or later (Windows XP only) DirectX: DirectX 7 or later (Windows XP only) Hard Drive: 1GB of free hard drive space Additional Notes: All

<https://rednails.store/photoshop-cc-2015-version-18-full-license-free-download-2022/> <https://yahwehtravels.com/photoshop-cc-2015-version-18-activation-code-with-keygen-download/> <https://kjvreadersbible.com/photoshop-2022-version-23-key-generator-registration-code-x64/> <http://mimunslect.yolasite.com/resources/Photoshop-2022-Version-231-With-Product-Key-3264bit.pdf> <https://www.cakeresume.com/portfolios/adobe-photoshop-cc-2015-product-key-with-registra> <https://www.realvalueproducts.com/sites/realvalueproducts.com/files/webform/dempoe836.pdf> <http://www.b3llaphotographyblog.com/photoshop-2021-version-22-5-1-free-2022-latest/> <https://luvmarv.com/2022/07/05/photoshop-2021-version-22-1-1-patch-full-version-download-pc-windows/> <https://www.supaanasolutions.com/photoshop-cc-crack-file-only-download-2022/> [http://slimancity.com/upload/files/2022/07/H8BFoH4iH7JzHRWNLKBo\\_05\\_f8f0eeb5a454d23a213342b9af969cdd\\_file.pdf](http://slimancity.com/upload/files/2022/07/H8BFoH4iH7JzHRWNLKBo_05_f8f0eeb5a454d23a213342b9af969cdd_file.pdf) <http://www.ndvadvisers.com/?p=> <https://educa.neurolabbo.com/blog/index.php?entryid=5759> <https://www.calstatela.edu/system/files/webform/adobe-photoshop-2020.pdf> <https://albaganadera.com/adobe-photoshop-2021-version-22-5-1-crack-exe-file-free-download-pc-windows-2022/> <https://earthoceanandairtravel.com/2022/07/04/photoshop-2022-version-23-0-2-keygen-full-version-3264bit-2022/> <https://www.topperireland.com/advert/photoshop-2021-version-22-4-3-key-generator-free-latest-2022/> <https://valentinesdaygiftguide.net/2022/07/05/photoshop-cs3-hack-patch-free-download/> <https://over-the-blues.com/advert/adobe-photoshop-2021-version-22-3-keygen-crack-serial-key-2022/> <https://academie-coachsdesante.com/blog/index.php?entryid=3025> [https://havtornensrige.dk/wp-content/uploads/Adobe\\_Photoshop\\_CS3\\_Serial\\_Number\\_\\_\\_License\\_Key\\_Full\\_MacWin\\_April2022.pdf](https://havtornensrige.dk/wp-content/uploads/Adobe_Photoshop_CS3_Serial_Number___License_Key_Full_MacWin_April2022.pdf) <https://wakelet.com/wake/H4gRHMk3n6EVDc5wNLSa7> <https://dulcibellafrevw.wixsite.com/contterqufor/post/adobe-photoshop-cc-2018-serial-number-license-code-keygen-april-2022> [https://talkotive.com/upload/files/2022/07/64eCYruVnyqt7tXajPzi\\_05\\_815b6999041ef534b7ecd4e076e40cfc\\_file.pdf](https://talkotive.com/upload/files/2022/07/64eCYruVnyqt7tXajPzi_05_815b6999041ef534b7ecd4e076e40cfc_file.pdf) <https://maniatech-academy.co.uk/blog/index.php?entryid=5> [https://sophot.org/wp-content/uploads/2022/07/Photoshop\\_CC\\_Torrent\\_Activation\\_Code.pdf](https://sophot.org/wp-content/uploads/2022/07/Photoshop_CC_Torrent_Activation_Code.pdf) <https://avimaca.wixsite.com/rupmindtotil/post/adobe-photoshop-2020-keygen-only-final-2022> <https://fortworth-dental.com/photoshop-2021-version-22-5-install-crack-x64-updated-2022/> <http://logicbee.biz/blog/index.php?entryid=2008> <https://durandoatelier.com/wp-content/uploads/benepie.pdf> <https://rossaylerpdq.wixsite.com/tararacto/post/adobe-photoshop-2021-version-22-1-0>

 $4/4$